## Chapter 463

## Conditional Power and Sample Size Reestimation of Paired T-Tests for Non-Inferiority

## Introduction

In sequential designs, one or more intermediate analyses of the emerging data are conducted to evaluate whether the experiment should be continued. This may be done to conserve resources or to allow a data monitoring board to evaluate safety and efficacy when subjects are entered in a staggered fashion over a long period of time. *Conditional power* (a frequentist concept) is the probability that the final result will be significant, given the data obtained up to the time of the interim look. *Predictive power* (a Bayesian concept) is the result of averaging the conditional power over the posterior distribution of effect size. Both of these methods fall under the heading of *stochastic curtailment* techniques. Further reading about the theory of these methods can be found in Jennison and Turnbull (2000), Chow and Chang (2007), Chang (2008), Proschan et. al (2006), and Dmitrienko et. al (2005).

This program module computes conditional and predicted power for the case when a paired non-inferiority *t*-test is used to test whether the mean paired difference is greater than or less than a specific value. It also provides *sample size reestimation* to achieve a specified conditional power value.

## **Technical Details**

All details and assumptions usually made when using a paired *t*-test continue to be in force here.

## **Conditional Power**

The power of an experiment indicates whether a study is likely to result in useful results, given the sample size. Low power means that the study is *futile*: little chance of statistical significance even though the alternative hypothesis is true. A study that is futile should not be started. However, futility may be determined only after the study has started. When this happens, the study is *curtailed*.

The futility of a study that is underway can be determined by calculating its *conditional power*: the probability of statistical significance at the completion of the study given the data obtained so far.

It is important to note that conditional power at the beginning of the study before any data are collected is equal to the unconditional power. So, conditional power will be high even if early results are negative. Hence, conditional power will seldom result in study curtailment very early in the study.

From Jennison and Turnbull (2000) pages 205 to 208, the general upper one-sided conditional power at stage k for rejecting a null hypothesis about a parameter  $\theta$  at the end of the study, given the observed test statistic,  $Z_k$ , is computed as

$$P_{uk}(\theta) = \Phi\left(\frac{Z_k\sqrt{I_k} - z_{1-\alpha}\sqrt{I_K} + \theta(I_K - I_k)}{\sqrt{I_K - I_k}}\right),$$

and the general lower one-sided conditional power at stage k is computed as

$$P_{lk}(\theta) = \Phi\left(\frac{-Z_k\sqrt{I_k} - Z_{1-\alpha}\sqrt{I_K} - \theta(I_K - I_k)}{\sqrt{I_K - I_k}}\right),$$

where

 $\theta$  = the parameter being tested by the hypothesis

k = an interim stage at which the conditional power is computed (k = 1, ..., K – 1)

K = the stage at which the study is terminated, and the final test computed

 $Z_k$  = the test statistic calculated from the observed data that has been collected up to stage k

 $I_k$  = the information level at stage k

 $I_{K}$  = the information level at the end of the study

 $z_{1-\alpha}$  = the standard normal value for the test with a type I error rate of  $\alpha$ .

For a test of a paired means, with  $\delta 0$  representing the hypothesized mean paired difference under the null hypothesis, and  $\delta 1$  representing the actual mean paired difference under the alternative hypothesis, the parameter  $\theta$  to test the non-inferiority alternative hypotheses of  $H_1: \delta > \delta 0$  (higher means better) or  $H_1: \delta < \delta 0$  (higher means worse) and other conditional power calculation components as outlined in Chang (2008) page 69 are

 $\theta = \delta 1 - \delta 0$  (the expected difference of mean paired differences under the alternative hypothesis)

 $Z_k = (\overline{d}_k - \delta 0) \sqrt{\widehat{l}_k}$  (the paired *t*-statistic computed from the observed data)

 $I_k = \frac{n_k}{\sigma_a^2}$  (the interim information level)

 $I_K = \frac{N}{\sigma_d^2}$  (the final information level)

#### where

 $ar{d}_k$  is the sample mean difference, estimating  $\delta_1$  at stage k

 $\hat{I}_k$  is the estimated information from the sample at stage k

 $n_k$  is the sample size at stage k

 $\sigma_d^2$  is the variance of the paired differences

N is the total sample size

Computing conditional power requires you to set  $\sigma_d^2$ ,  $\delta 0$ , and  $\delta 1$ . Their values can come from the values used during the planning of the study, from similar studies, or from estimates made from the data that has emerged.

## The Variance of the Paired Differences ( $\sigma_d^2$ )

If you have an estimate of  $\sigma_d^2$  from the differences, you may enter the standard deviation of the paired differences ( $\sigma_d$ ) directly. A reasonable (but somewhat rough) estimate of  $\sigma_d^2$  may be obtained using the range of paired differences as

$$\sigma_d^2 = \left(\frac{Range}{4}\right)^2$$

such that

$$\sigma_d = \frac{Range}{4}.$$

If you have estimates of the variances of the original paired variables ( $\sigma_1^2$  and  $\sigma_2^2$ ) and the Pearson correlation between the paired variables ( $\rho$ ), the variance of the paired differences ( $\sigma_d^2$ ) may be calculated using the equation

$$\sigma_d^2 = \sigma_1^2 + \sigma_2^2 - 2\rho\sigma_1\sigma_2$$

such that

$$\sigma_d = \sqrt{\sigma_1^2 + \sigma_2^2 - 2\rho\sigma_1\sigma_2} \,.$$

If  $\sigma_1^2 = \sigma_2^2 = \sigma_x^2$ , then this formula reduces to

$$\sigma_d^2 = 2\sigma_x^2(1-\rho)$$

such that

$$\sigma_d = \sqrt{2\sigma_x^2(1-\rho)} \,.$$

If you have an estimate of the within-subject population variance ( $\sigma_w^2$ ), then  $\sigma_d^2$  may be calculated using the equation

$$\sigma_d^2 = 2\sigma_w^2$$

such that

$$\sigma_d = \sqrt{2\sigma_w^2}$$

 $\sigma_w^2$  is often estimated by the within mean square error (WMSE) from a repeated measures ANOVA.

#### Converting from a T-Statistic to a Z-Statistic

A common problem is that the procedure requires a Z-statistic, but the results from an analysis usually provide a T-statistic with a given degrees of freedom. So, the T-statistic must be transformed to a Z-statistic. One way to do this is to use the associated p-value. This is accomplished using the following steps:

# Step 1.Find the p-value associated with the t-statisticFor example, suppose we have a t-statistic of 2.33 with 30 degrees of freedom. Using the PASSProbability Calculator, the probability for Student's T distribution is $Prob(t \ge T) = 0.0133616$ .

#### Step 2. Convert this p-value to a z-statistic Continuing the example, we can use the Normal distribution in the PASS Probability Calculator to determine that the z-score associated with a p-value of 0.0133616 is -2.215537403212. Since the tstatistic was positive, we use z = 2.215537403212.

Step 3.Enter the z-statistic for Zk (Current Test Statistic)<br/>Continuing the example, we would enter 2.2155374 for Zk (Current Test Statistic).

## **Futility Index**

The *futility index* is  $1 - P_k(\theta)|H_1$ . The study may be stopped if this index is above 0.8 or 0.9 (that is, if conditional power falls below 0.2 or 0.1).

### **Predictive Power**

*Predictive power* (a Bayesian concept) is the result of averaging the conditional power over the posterior distribution of effect size. From Jennison and Turnbull (2000) pages 210 to 213, the general upper one-sided predictive power at stage *k* is given by

$$P_{uk} = \Phi\left(\frac{Z_k\sqrt{I_K} - z_{1-\alpha}\sqrt{I_k}}{\sqrt{I_K - I_k}}\right),$$

and the general lower one-sided predictive power at stage *k* is given by

$$P_{lk} = \Phi\left(\frac{-Z_k\sqrt{I_K} - z_{1-\alpha}\sqrt{I_k}}{\sqrt{I_K - I_k}}\right),$$

with all terms defined as in the equations for conditional power.

## Sample Size Reestimation

As Chang (2014) points out, after an interim analysis, it is often desirable to recalculate the target sample size using updated values for various nuisance parameters such as the variance. This process is known as *sample size reestimation*.

One method of calculating an adjusted sample size estimate is to search for the sample size that results in a predetermined value of conditional power. **PASS** conducts a binary search using the conditional power as the criterion. The result is called the *target sample size*.

## **Example 1 – Computing Conditional Power**

Suppose a paired study has been planned and is to be analyzed using a one-sided non-inferiority paired *t*-test against a lower difference bound of  $\delta 0 = -1$  at an alpha of 0.025. The total sample size is 52. The standard deviation of pair differences is expected to be about 1.8. An interim analysis is run after half the data have been collected. This analysis yields a *t*-test value of 2.12. The data monitoring board would like to have the conditional power calculated for actual mean changes of -0.8, -0.6, -0.4, -0.2, and 0.

## Setup

If the procedure window is not already open, use the PASS Home window to open it. The parameters for this example are listed below and are stored in the **Example 1** settings file. To load these settings to the procedure window, click **Open Example Settings File** in the Help Center or File menu.

| Conditional Power                  |
|------------------------------------|
|                                    |
| Better (H1: δ > δ0)                |
| 0.025                              |
| 52                                 |
|                                    |
| 1                                  |
| 0.8 to 0 by 0.2                    |
| Enter the SD of Paired Differences |
| 1.8                                |
| Tk                                 |
| 2.12                               |
|                                    |

## Output

Click the Calculate button to perform the calculations and generate the following output.

## **Numeric Reports**

| Solve For:<br>Test Type:<br>Hypotheses:                                      | est Type: Paired T-Test |                                                                                                    |                                                                                                    |                                                                                                    |                                                                                                    |                                                                         |                                                                                                    |                                                               |                                       |          |
|------------------------------------------------------------------------------|-------------------------|----------------------------------------------------------------------------------------------------|----------------------------------------------------------------------------------------------------|----------------------------------------------------------------------------------------------------|----------------------------------------------------------------------------------------------------|-------------------------------------------------------------------------|----------------------------------------------------------------------------------------------------|---------------------------------------------------------------|---------------------------------------|----------|
| Power                                                                        |                         | Sam                                                                                                    | ole Size                                                                                                    | Paired Difference                                                                                                    |                                                                                                    |                                                                         |                                                                                                    |                                                               |                                       |          |
| Powe<br>Conditional                                                          | Predict                 | Target<br>tive N                                                                                                    | Look k<br>nk                                                                                                    | Non-Inferiority<br>δ0                                                                                                    | Actual<br>δ1                                                                                                 | δ1 - δ0                                                                 | Standard<br>Deviation<br>σd                                                                                                    | Test<br>Statistic<br>Tk                                       | Alpha                                 | Futility |
| 0.42380                                                                      | 0.81                    | 244 52                                                                                                    | 26                                                                                                    | -1                                                                                                    | -0.8                                                                                                    | 0.2                                                                     | 1.8                                                                                                    | 2.12                                                          | 0.025                                 | 0.57620  |
| 0.64594                                                                      | 0.81                    |                                                                                                    | 26                                                                                                    | -1                                                                                                    | -0.6                                                                                                    | 0.4                                                                     | 1.8                                                                                                    | 2.12                                                          | 0.025                                 | 0.35406  |
| 0.82663                                                                      | 0.81                    |                                                                                                    | 26                                                                                                    | -1                                                                                                    | -0.4                                                                                                    | 0.6                                                                     | 1.8                                                                                                    | 2.12                                                          | 0.025                                 | 0.17337  |
| 0.93416                                                                      | 0.81                    | 244 52                                                                                                    | 26                                                                                                    | -1                                                                                                    | -0.2                                                                                                    | 0.8                                                                     | 1.8                                                                                                    | 2.12                                                          | 0.025                                 | 0.06584  |
|                                                                              |                         |                                                                                                    |                                                                                                    |                                                                                                    |                                                                                                    |                                                                         |                                                                                                    |                                                               |                                       |          |
| 0.98096<br>Conditional                                                       | 0.812                   |                                                                                                    | 26<br>tv of reject                                                                                                    | -1<br>ing a false null hv                                                                                                    | 0.0<br>pothesis a                                                                                            | 1.0                                                                     | 1.8<br>of the study of                                                                                                    | 2.12<br>niven the da                                          | 0.025                                 | 0.01904  |
| Conditional I<br>Predictive P<br>N<br>nk<br>δ0<br>δ1                         | 0.812<br>Power          | The probabili<br>emerged so<br>The result of<br>The target sa<br>The sample s<br>The non-infe<br>The actual pa<br>calculated.                                                                                  | ty of reject<br>o far.<br>averaging<br>mple size.<br>size obtaine<br>iority differ<br>aired differe                                                                         | ing a false null hy<br>the conditional po<br>ed through stage l<br>rence used to con<br>ence to detect unc                                              | pothesis a<br>ower over t<br>k.<br>struct the<br>der the alto                                                | the end of<br>the posterion<br>hypothese<br>ernative hy                 | of the study of the study of th   | given the da<br>n of the effe<br>which condi                  | ta that ha                            | ver is   |
| Conditional I<br>Predictive P<br>N<br>nk<br>δ0                               | 0.812<br>Power          | The probabili<br>emerged so<br>The result of<br>The target sa<br>The sample s<br>The non-infe<br>The actual pa<br>calculated.                                                                                  | ty of reject<br>o far.<br>averaging<br>mple size.<br>size obtaind<br>iority differ<br>aired differe<br>e of the mo                                                          | ing a false null hy<br>the conditional po<br>ed through stage l<br>rence used to con                                                                    | pothesis a<br>ower over t<br>k.<br>struct the<br>der the alto                                                | the end of<br>the posterion<br>hypothese<br>ernative hy                 | of the study of the study of th   | given the da<br>n of the effe<br>which condi                  | ta that ha                            | ver is   |
| Conditional I<br>Predictive Pr<br>N<br>hk<br>50<br>51<br>51<br>51 - δ0<br>σd | 0.812<br>Power          | The probabili<br>emerged so<br>The result of<br>The target sa<br>The sample so<br>The non-infer<br>The actual pa<br>calculated.<br>The difference<br>completed<br>The standard                                 | ty of reject<br>o far.<br>averaging<br>mple size.<br>size obtaine<br>iority differ<br>aired differe<br>e of the me<br>study.<br>deviation                                   | ing a false null hy<br>the conditional po<br>ed through stage l<br>ence used to con<br>ence to detect unc<br>ean paired differen<br>of the paired diffe | pothesis a<br>wer over<br>k.<br>struct the<br>der the alte<br>nces. This<br>rences.                          | t the end of<br>the posterion<br>hypothese<br>ernative hy<br>is the mir | of the study <u>c</u><br>ior distributiones.<br>ypothesis at v                                                                                                    | given the da<br>n of the effe<br>which condi                  | ta that ha                            | ver is   |
| Conditional I<br>Predictive P<br>N<br>nk<br>δ0<br>δ1                         | 0.812<br>Power          | The probabili<br>emerged so<br>The result of<br>The target sa<br>The sample so<br>The non-infer<br>The actual pa<br>calculated.<br>The difference<br>completed<br>The standard                                 | ty of reject<br>o far.<br>averaging<br>mple size.<br>size obtaine<br>iority differ<br>aired differe<br>e of the me<br>study.<br>deviation                                   | ing a false null hy<br>the conditional po<br>ed through stage l<br>ence used to con<br>ence to detect unc<br>ean paired differen                        | pothesis a<br>wer over<br>k.<br>struct the<br>der the alte<br>nces. This<br>rences.                          | t the end of<br>the posterion<br>hypothese<br>ernative hy<br>is the mir | of the study <u>c</u><br>ior distributiones.<br>ypothesis at v                                                                                                    | given the da<br>n of the effe<br>which condi                  | ta that ha                            | ver is   |
| Conditional I<br>Predictive P<br>N<br>nk<br>δ0<br>δ1<br>δ1 - δ0<br>σd        | 0.812<br>Power          | The probabili<br>emerged so<br>The result of<br>The target so<br>The sample so<br>The non-infe<br>The actual pa<br>calculated.<br>The difference<br>completed<br>The standard<br>The value of<br>The probabili | ty of reject<br>o far.<br>averaging<br>mple size.<br>size obtain<br>iority differ<br>aired different<br>e of the me<br>study.<br>deviation<br>the test stat<br>ty of reject | ing a false null hy<br>the conditional po<br>ed through stage l<br>ence used to con<br>ence to detect unc<br>ean paired differen<br>of the paired diffe | pothesis a<br>ower over the<br>struct the<br>der the alto<br>nces. This<br>rences.<br>served dat<br>othesis. | the posterion<br>hypothese<br>ernative hy<br>is the mir                 | of the study of the study of the study of the study of the study of the set.<br>Apothesis at whimum value study the study of the study of | jiven the da<br>n of the effe<br>which condi<br>that is to be | ta that ha<br>ect size.<br>tional pov | ver is   |

#### Summary Statements

A paired design will be used to test whether the mean of Group 1 is non-inferior to the mean of Group 2, based on a non-inferiority difference bound of -1 (H0:  $\delta \le -1$  versus H1:  $\delta > -1$ ). The comparison will be made using a one-sided, one-sample paired t-test, with a Type I error rate ( $\alpha$ ) of 0.025. The standard deviation of paired differences is assumed to be 1.8. To detect a (paired) mean difference of  $\delta 1 = -0.8$  (or  $\delta 1 - \delta 0 = 0.2$ ), with a current sample size of 26 pairs out of a target sample size of 52 pairs, and with a current paired t-test statistic of 2.12, the conditional power is 0.4238. The predictive power is 0.81244, and the futility index is 0.5762.

#### References

Jennison, C., and Turnbull, B.W. 2000. Group Sequential Methods with Applications to Clinical Trials. Chapman & Hall/CRC. New York.

Proschan, M., Lan, K.K.G., Wittes, J.T. 2006. Statistical Monitoring of Clinical Trials. Springer. New York. Chang, Mark. 2008. Classical and Adaptive Clinical Trial Designs. John Wiley & Sons. Hoboken, New Jersey. Chang, Mark. 2014. Adaptive Design Theory and Implementation Using SAS and R. CRC Press. New York.

This report shows the values of each of the parameters, one scenario per row. The definitions of each column are given in the Report Definitions section.

### **Plots Section**

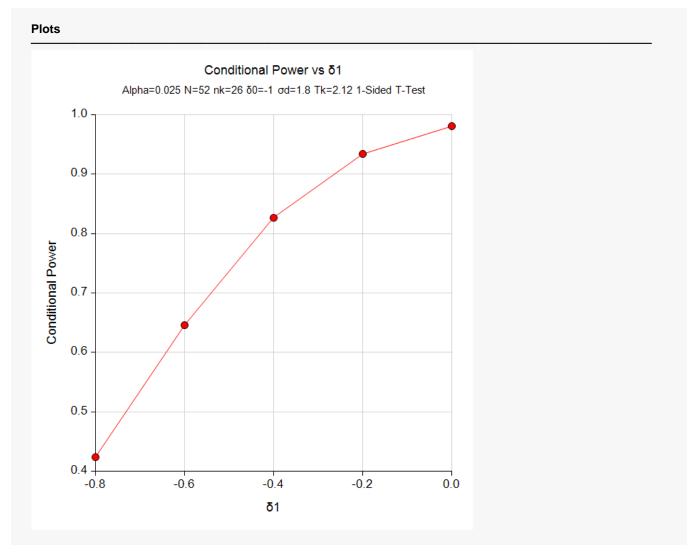

This plot shows the relationship between conditional power and  $\delta 1$ .

## Example 2 – Validation

We could not find an example of a conditional power calculation for a non-inferiority paired *t*-test in the literature. Since the calculations are relatively simple, as a validation we will perform the calculation of the third scenario ( $\delta 1 = -0.4$ ) of Example 1 by hand, except that we will use  $Z_k = 2.12$  instead of  $t_k = 2.12$ .

In this case

$$I_k = \frac{n_k}{\sigma_d^2} \qquad I_K = \frac{N}{\sigma_d^2}$$
$$= \frac{26}{1.8^2} \qquad = \frac{52}{1.8^2}$$

= 8.0246914 = 16.0493827

$$P_{uk}(\theta) = \Phi\left(\frac{Z_k\sqrt{I_k} - Z_{1-\alpha}\sqrt{I_k} + (\delta_1 - \delta_0)(I_k - I_k)}{\sqrt{I_k - I_k}}\right)$$
  
=  $\Phi\left(\frac{2.12\sqrt{8.0246914} - 1.959964\sqrt{16.0493827} + (-0.4 - (-1))(16.0493827 - 8.0246914)}{\sqrt{16.0493827 - 8.0246914}}\right)$   
=  $\Phi\left(\frac{2.9682814}{2.8327886}\right)$   
=  $\Phi(1.0478655)$   
=  $0.8526497$ 

## Setup

If the procedure window is not already open, use the PASS Home window to open it. The parameters for this example are listed below and are stored in the **Example 2** settings file. To load these settings to the procedure window, click **Open Example Settings File** in the Help Center or File menu.

| Design Tab                       |                                    |
|----------------------------------|------------------------------------|
| Solve For                        | Conditional Power                  |
| Higher Means Are                 | Βetter (H1: δ > δ0)                |
| Alpha                            | 0.025                              |
| N (Target Sample Size)           |                                    |
| nk (Sample Size at Look k)       |                                    |
| δ0 (Non-Inferiority Difference)  | 1                                  |
| δ1 (Actual Difference to Detect) | 0.4                                |
| Standard Deviation Input Type    | Enter the SD of Paired Differences |
| σd (SD of Paired Differences)    | 1.8                                |
| Test Statistic Input Type        | Zk                                 |
| Zk (Current Test Statistic)      | 2.12                               |
|                                  |                                    |

## Output

Click the Calculate button to perform the calculations and generate the following output.

| Solve For:<br>Test Type:<br>Hypotheses: | Conditional Por<br>Paired T-Test<br>H0: $\delta \le \delta 0$ vs. |             | 50     |                               |        |         |           |           |       |          |
|-----------------------------------------|-------------------------------------------------------------------|-------------|--------|-------------------------------|--------|---------|-----------|-----------|-------|----------|
| Power                                   |                                                                   | Sample Size |        | Sample Size Paired Difference |        |         | Standard  | Test      |       |          |
| POW                                     |                                                                   | Target      | Look k | Non-Inferiority               | Actual |         | Deviation | Statistic |       |          |
| Conditional                             | Predictive                                                        | N           | nk     | δ0                            | δ1     | δ1 - δ0 | σd        | Zk        | Alpha | Futility |

The conditional power of 0.85265 matches the value calculated by hand.

## Example 3 – Sample Size Reestimation

Suppose a paired study has started. It is being conducted to detect a difference of -0.2 using a one-sided non-inferiority paired *t*-test against a lower difference bound of  $\delta 0 = -1.0$  at an alpha of 0.025. The target sample size is 52. The standard deviation of pair differences is expected to be about 1.8.

An interim analysis was run after half the data were collected. This analysis yields a z-test value of 2.12. This test value was the result of transforming the p-value of the t-test with the inverse, standard normal distribution. The sample standard deviation of the paired differences was 4.28.

The data monitoring board would like to have the sample size reestimated to obtain a conditional power of 0.8.

## Setup

If the procedure window is not already open, use the PASS Home window to open it. The parameters for this example are listed below and are stored in the **Example 3** settings file. To load these settings to the procedure window, click **Open Example Settings File** in the Help Center or File menu.

| Solve For                        | Sample Size Reestimation           |
|----------------------------------|------------------------------------|
| Higher Means Are                 | Better (H1: δ > δ0)                |
| Conditional Power                | 0.8                                |
| Alpha                            | 0.025                              |
| nk (Sample Size at Look k)       |                                    |
| δ0 (Non-Inferiority Difference)  | 1                                  |
| δ1 (Actual Difference to Detect) | 0.2                                |
| Standard Deviation Input Type    | Enter the SD of Paired Differences |
| σd (SD of Paired Differences)    |                                    |
| Test Statistic Input Type        | Zk                                 |
| Zk (Current Test Statistic)      | 2.12                               |

## Output

Click the Calculate button to perform the calculations and generate the following output.

| Solve For:<br>Test Type:<br>Hypotheses: | Sample Size R<br>Paired T-Test<br>H0: $\delta \le \delta 0$ vs. |             |              |                               |              |         |           |           |       |          |
|-----------------------------------------|-----------------------------------------------------------------|-------------|--------------|-------------------------------|--------------|---------|-----------|-----------|-------|----------|
| Power                                   |                                                                 | Sample Size |              | Sample Size Paired Difference | rence        |         | Standard  | Test      |       |          |
|                                         | <b>E</b> I                                                      |             |              | New Inferients                | Astual       |         | Deviation | Statistic |       |          |
|                                         |                                                                 | Target      | Look k       | Non-Inferiority               | Actual       |         | Deviation | Statistic |       |          |
| Conditional                             | Predictive                                                      | Target<br>N | Look k<br>nk | Non-Interiority<br>δ0         | Actual<br>δ1 | δ1 - δ0 | σd        | Zk        | Alpha | Futility |

Notice that the target sample size has increased from 52 to 141.